**CAM Index - Amigaguide Version**

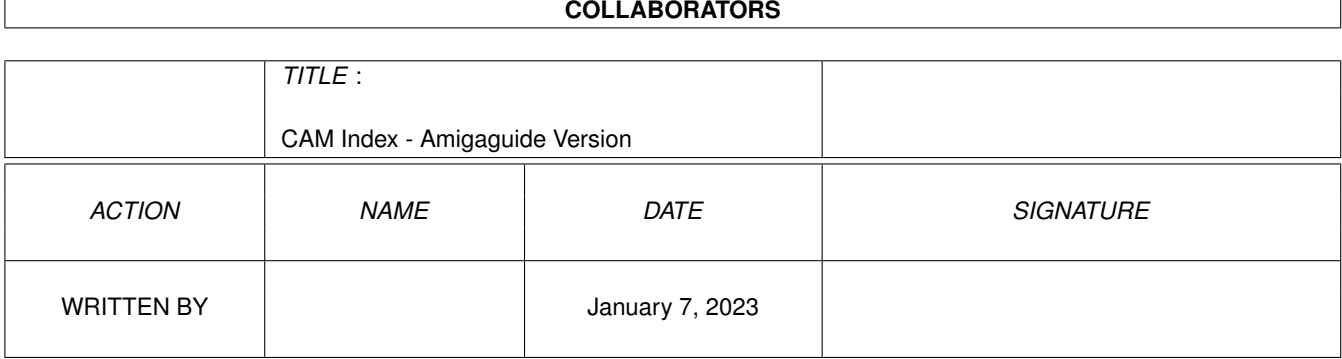

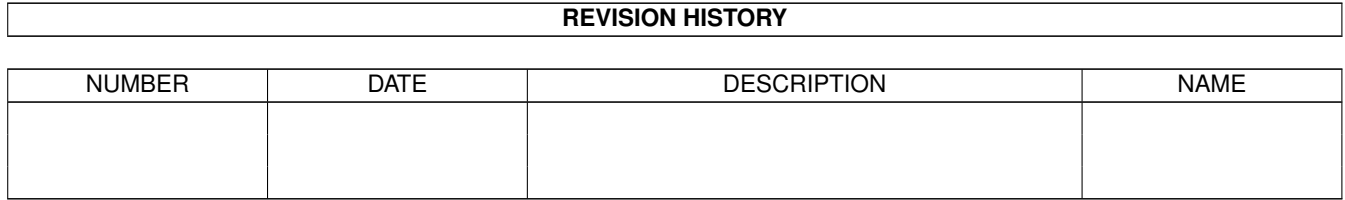

# **Contents**

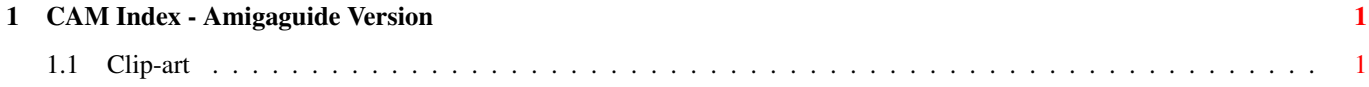

# <span id="page-3-0"></span>**Chapter 1**

# **CAM Index - Amigaguide Version**

# <span id="page-3-1"></span>**1.1 Clip-art**

CAM #165 ClipArt,Icones & Pointeurs

21 Bitmap cliparts:

2 Archit, 2 Border, 2 Electro, 13 misc, 2 Ornament.

Misc Icons from:

AMUC, Baker's, BarbaraCramer, FunIcons, JeffWhite, PeterCherna, PoLin, SomeIcons, ThomasAtkinson, TomWhite.

37 Misc & 2 animated pointers

Unpack

CAM #537a&b Clip Art & Borders (iff bitmap)

59 clips in 11 category: Animals, Food, Music, Nature, Holiday, Misc, Ornaments, People, Signs, Sports, Transportation. 7 borders Hi-res.

Unpack disk A

Unpack disk B

CAM #589a&b Clips Art (Adobe Illustrator & EPS)

BUTTERFLY

Highly detailed vector drawing of a butterfly, in Adobe Illustrator (.EPS) format. Source: Macintosh AI image

CAMERA

Highly detailed vector pic of a Nikon FE 2 35mm camera, in Adobe

Illustrator (.EPS) format. Source: Macintosh AI image

DAGWOOD\_Sandwich

Detailed pic of a "Dagwood" sandwich, piled high with meat, cheese, etc. Image in .EPS, Adobe Illustrator Source: DTP Exchange BBS (612-636-7580).

# FANTASY

Fantasy Clipart in EPS Format From John McAdams This collection of images has been assembled from a diverse variety of sources. SWORD3, UNICORN2, GRIFFIN DRAGON3, DRAGON1, UNICORN ,SCROLL, etc

FISH

Highly detailed vector pic of a fish, in Adobe Illustrator (.EPS) format. Source: Macintosh AI image

FOOTBALL

Vector pic of a football running back in Adobe Illustrator (.EPS) format. Source: Macintosh AI image

GARLIC

Highly detailed vector pic of two garlic bulbs, in Adobe Illustrator (.EPS) format. Source: Macintosh AI image

GRAPES

A bunch of grapes, with grape leaf and stem, with subtle shadings created by (simulated) radial fountain fills, in Adobe Illustrator (.EPS) format. Source: Macintosh AI image

# HRIDER3

Silhouette of horse and rider, backlit, with shadow in foreground, in AI (.EPS) format. Source: Macintosh AI image

LINCOLN

Detailed pic of Abraham Lincoln, after a photograph, in Adobe Illustrator (.EPS) format. Source: Macintosh AI image

Music

Images with a classical emphasis include three conductor pics, ensemble, appreciative audience, three musical notes pics, two keyboard pics, treble clef, French Horn, two piano images, three trombone pics, trumpet, violin, and collage of instruments. 20 images in vector .EPS format. Sources: various public domain. This is FREEWARE (c) 1991 from John McAdams.

People\_1

Stylish, very contemporary silhouettes include mom with stroller, woman

tennis player, male tennis player, businessman with briefcase, male golfer, and dad with daughter. 6 images in .EPS format require PostScript printer and have TIFF preview headers. Source: Showker Graphic Arts. Public domain Macintosh images ported to the PC by John McAdams.

 $RX-7$ 

CAD-like drawing of a Mazda RX-7 sports car, revealing interior detail. Image in Adobe Illustrator and .EPS format, and includes TIFF preview header. Source: Macintosh Illustrator image

#### Silhouettes\_1

Dramatic, evocative, slightly old-fashioned silhouettes. Work related images with a "household" emphasis. Includes butcher, doctor, delivery man, 3 chef pics, 3 butler pics, newsboy, farmer, handyman, cleaning lady, mover, TV salesman, woman baking, man mowing lawn, much more. 30 images in vector .EPS format. Source: Public domain Macintosh images.

# Silhouettes 2 AI

Dramatic, evocative, slightly old-fashioned silhouettes. Family images include car trip, shopping expedition, house icon (with mom, dad, son, and dog), house cleaning (first floor to attic), mom serves dinner to guests. 5 images in vector .EPS format. Source: Public domain Macintosh images ported to PC, modified by John McAdams.

# Silhouettes\_3\_EPS

Dramatic, evocative, slightly old-fashioned silhouettes. Billboards (pics with large areas of white space onto which text can be superimposed). Includes man holding placard, woman holding placard, crowd billboard, workmen with board, man in tux with sign, more. 7 images in vector .EPS format: all have bitmapped headers to aid page layout. Source: Public domain Macintosh images.

# StudioAdvertisingArt

A miscellany of 30 vector images in .EPS format. Includes Aladdin's lamp, balloons, blue ribbon, burger, cancelled stamp, chess motif, eagle, anatomical eye, George Washington, business jet, man on phone, caduceus, several billboards, several headlines, much more. Source: copyrighted samples from Studio Advertising Art's Click & Clip collection.

# UMBRELA2

Elegant beach umbrellas still life, in vector .EPS format. Source: Macintosh AI image

# VolksWagen

Highly detailed, subtly shaded pic of the Volkswagon "beetle" in AI (.EPS) format. Source: Macintosh AI image

# WEDDING

Wedding bells (with ribbons and flowers), in Adobe Illustrator (.EPS) format. Source: Macintosh AI image

Unpack disk A

Unpack disk B

CAM #590a&b Clips Art (EPS & Adobe Illustrator)

A.K.Meneses\_EPS\_clips

A collection of 18 diverse, very attractive pics in vector .EPS format, including stylized runner, paint roller, spider web, man in moon, Valentine Mime, cartoon rocket, cartoon airplane, vaudeville performer, strawberries, 2 drafting pics, 2 excellent landscapes, more. Shareware (\$10) from Augusto K. Meneses of Quezon City, The Philippines.

baseball

Nice black and white Adobe Illustrator EPS drawing of a baseball ball.

CAPS\_1

Based on the work of William Morris, these letters are in white on a black background, and are entwined with vines, leaves, and flowers. 26 images in vector .EPS format, with TIFF preview headers, require a PostScript printer. Source: Adobe Illustrator images cleaned up by John McAdams.

#### DREAMM

Collection includes several images of business people plus three food icons, two money pics, three cartoons, file cabinet, PC, much more. 26 images in EPS format with TIFF preview headers and Adobe Illustrator format. NOTE: images must be moved and scaled to crop off obtrusive copyright notice. Source: samples from Cliptures commercial collection.

# FLAG

Two US Flag/Heart pics: one shows a heart-shaped portion of Old Glory, the other shows the entire flag attractively distorted into a heart shape. Both files are in .EPS format with TIFF headers to aid page placement. Source: CDR file on Mark Schallow's IN-TOUCH GRAFX BBS, extensively modified John McAdams.

# Hammer

A nice rendition of a hammer. Useful for an award certificate like 'Hammer of the Month'. EPSF. Created with Illustrator 88.

### K.Valentino\_EPS\_clips

A potpourri of 21 useful and attractive pics in .EPS format, including

symbols for recycling, "fragile," "flammable," and "don't drink and drive." Plus bird and animal pics (loons, gulls, toucan, coyote, cat, killer whale). Attractive borders include balloon border, cat border, and "Santa Fe border" (coyote howling at the moon). More. Shareware (fee: "a few dollars") from Kathryn Valentino of San Dimas, CA.

#### MC\_VISA

Two versions of the MasterCard and VISA logos.

- 1) Illustrator b&w (editable in FreeHand too)
- 2) B&W EPS.

Courtesy of NeoScribe International as sample of their quality work. Freeware.

### MGX\_1

Seven pics include female artist, grandfather reads book to granddaughter, three mother with infant pics, man ties necktie, and businesswoman on phone. Images in .EPS format include TIFF preview headers, and require a Postscript printer. Attractive color images print very nicely in black and white. Source: sample images from Micrografx clipart collection repackaged by John McAdams.

#### MGX\_2

Pics include seascape (with pelican and sailboats in foreground), lighthouse, mountains, tropical sunset, and sun setting on winter scene (with bare trees and frozen pond). 5 images in .EPS format include TIFF preview headers, and require a Postscript printer. Attractive color images print very nicely in black and white. Source: sample images from Micrografx clipart collection repackaged by John McAdams.

#### MGX\_3

Image includes legend "Dallas," man in cowboy hat, skyline, and Pegasus figure. Image in .EPS format includes TIFF preview header, and requires a Postscript printer. Attractive color image prints very nicely in black and white. Source: sample from Micrografx clipart collection repackaged by John McAdams.

#### MGX\_4

Image includes legend "Los Angeles," palm trees, "Hollywood," star, and young woman in bikini on roller skates! Image in .EPS format includes TIFF preview header and requires a Postscript printer. Attractive color image prints very nicely in black and white. Source: sample from Micrografx clipart collection repackaged by John McAdams.

# MGX\_5

Pic includes legend "New York," Statue of Liberty, Empire State Building, Chrysler Building, and Brooklyn Bridge. Image in .EPS format includes TIFF preview header and requires a Postscript printer. Attractive color image prints very nicely in black and white. Source: sample from Micrografx clipart collection repackaged by John McAdams.

#### MGX\_6

Pics include tropical fish, frog, rooster, tiger, toucan, and Tyrannosaurus rex. 6 images in .EPS format include TIFF preview headers and require a Postscript printer. Attractive color images print very nicely in black and white. Source: sample images from Micrografx clipart collection repackaged by John McAdams.

# MGX\_7

Pics include skateboarder, woman at beach, bicyclist, diver, golfer, baseball pitcher, windserfer, 3 skiing pics, surfer, more. 12 images in .EPS format include TIFF preview headers and require a Postscript printer. Attractive color images print very nicely in black and white. Source: sample images from Micrografx clipart collection repackaged by John McAdams.

ROSE

One simple, elegant long-stemmed rose, in Adobe Illustrator (.EPS) format. Source: Macintosh AI image

Unpack disk A

Unpack disk B

CAM #677 Clip Art

12FishAIclips

12 Fish clip art in Adobe Ilustrator format.

25\_MAC\_EPS\_AI

25 Encapsuled Postcript clip art in Adobe Illustrator format, from the Multimedia FTP site.

3ClownsAIclips

3 Clowns clip art in Adobe Ilustrator format.

3EaglesAIclip

3 Eagles clip art in Adobe Ilustrator format.

3NauticAIclips

3 Nautic clip art in Adobe Ilustrator format.

5MACmiscAIclips

5 Misc clip art in Adobe Ilustrator format from MacIntosh.

5SeaAnimalsAIclips

5 SeaAnimals clip art in Adobe Ilustrator format.

7PCmiscEPSclips

7 Misc clip art in Encapsulated Postscript format with PC TIFF header for sizing and positionning, only printable on a potscript printer.

LINCOLN

Abraham Lincoln Adobe Illustrator clip art, can help you for starting your own money printing :)

Silhouettes 4

6 Animals silhouettes clip art in Adobe Ilustrator format. From John McAdams

Silhouettes 5

7 Silhouettes clip art in Adobe Ilustrator format. From John McAdams

Unpack

CAM #726a&b Clip Art

3G\_Graphics\_Clips

This is a 3G Graphics Clips Art Sample in Adobe Illustrator format.

BaseballPlayer

This is PDRAW clip art. This baseball player, when displayed on screen almost look like live TV. To display the proper on screen-ratio, enlarge the X-scale by 20%. However, it should print without any ratio distortion.

BestImpressions

Best Impressions Sample Clip Art in Adobe Illustrator format.

Lamborghini

High-quality PDRAW illustration. This Lamborghini is a showcase of what can be accomplished using the finest illustration package on the Amiga So far.

MapArt

MapArt is a Sample of clip art maps in Adobe Illustrator format.

Palm

3 clips of palm tree in Adobe Illustrator format.

Silhouettes 6

Dramatic, evocative, slightly old-fashioned silhouettes. Images include dancing, drinking, hunting, holding tickets, watching TV, gardening, camping, picnicing, taking photos, kids at wiener roast, crowd at office party. More. 14 images in vector AI (.EPS) format, Source: Public domain Macintosh images ported to PC, modified, and uploaded by John McAdams.

StudioAdvertisingArt

Click&Clip Sample Clip Art from Studio Advertising Art in Adobe Illustrator format.

TechPoolStudios

TechPool Studios Sample Clip Art in Adobe Illustrator format.

TotemGraphics

Totem Graphics Sample Clip Art in Adobe Illustrator format.

Unpack disk A

Unpack disk B

CAM #778a&b Clip Art

6miscEPS\_AI

6 misc Encapslated Postscript Clip Art in Adobe Illustrator format: in\_a\_rush, jet\_5, m-stand\_3, meeting, ok, speaker\_silhouette. Source: mac.archive.umich.edu (University of Michigan)

AdCuts

Quaint, highly useful clipart includes man pointing to sign that says "Try This," headlines "You Need It" and "It Pays," couple looking to the right, man pointing to the right and downward, man reading newspaper, and script lettering reading "The Coolest" and "New." Eight images in vector .EPS format. Author: Keely Swenson. Source: America Online.

AEepsImport

Pagestream Import Module, Art Expression EPS import module version 2.2.1. Author: Soft-Logik

ArtExpressionPantone

730 Pantone color settings. This file is set up to be used with Art Expressions.

Calligraphic&Ornament

Ornamental swash capital letters, ornaments, brackets, and accents, including capital "C," "E," "P," "S," and "Y," plus two boxes, three accents, and 11 decorative brackets. 21 images in vector .EPS format. Author: Keely Swenson. Source: America Online. This is FREEWARE (c) 1993 by John McAdams.

### DisneyEPS

4 Disney related Encapslated Postscript Clip Art in Adobe Illustrator format: Donald\_Duck, Mickey\_&\_Minnie, Mickey\_Mouse, Mickey\_s\_Head. Source: mac.archive.umich.edu (University of Michigan)

# Dolan

Miscellany of useful images includes burgler, ram, 3 compass pics, cartoon, knight, soccer ball, teddy bear, dollar sign, spy glass, buoy, bomb, 8 ball, skull and crossbones, more. 19 images in vector Adobe Illustrator (.EPS) format. "E-mailware" from Paul Dolan.

# EPS\_Set

33 nice EPS clip art in Adobe Illustrator format: Brush, Bus, CD, Closed\_padlock, Diskette, Drafting, Fat\_pencil, Heart\_health, Home, Keys, Left\_fist, Mac, Magic\_rabbit, Music, No\_magnets, Open\_padlock\_tilt, Paperclip, Pen\_H, Pen\_V, Pushpin, Right\_fist, Ship, Snowflake\_1, Snowflake\_2, Snowflake\_3, Snowflake\_4, Spring\_Fall\_clocks, Stars\_&\_stripes, Swiss\_knife, Telephone, Tickets, Umbrella, US\_map. Author: Andy Baird

# FusionGraphic

17 misc Encapslated Postscript Clip Art in Adobe Illustrator format: Aerobics, f-16\_side\_view, f-16\_top\_view, fixed\_launcher, F\_Exec\_Phone, kitty\_hawk, laurel, Louisiana, Mac\_II, Mail, Modern\_Phone, M\_on\_the\_Run, Orcas, Power\_Lines, Road\_Scene, S-America\_Line, Shuttle\_Prelaunch. Author: FusionGraphic

## IllustratorImport

Imports Adobe Illustrator EPS files into PageStream 2.x as editable objects. All Adobe Illustrator 88 commands are supported. Adobe Illustrator 3.0 files can be imported, but commands which are not part of the Adobe Illustrator 88 command set will be ignored.This module does not import text stored in Illustrator files. This version fixes some minor color handling problems. Author: Soft-Logik

# mac\_EPS

6 misc Encapslated Postscript Clip Art in Adobe Illustrator format: cornucopia, Golfer, Michelle, Rose, Spitfire, The\_Beatles. Source: mac.archive.umich.edu (University of Michigan)

### ROC\_Star

Portrait of TV STAR Charles Dutton. Created in Adobe Illustrator3.0. Mr.Dutton is currently starring in ROC on the Fox Network. Black and White, Shades of gray.

S-LogicCompClipSample

3 Computer related Encapslated Postscript Clip Art in Adobe Illustrator format: A1000, A570, OKI400. Author: SoftLogik

S-LogicFlagClipSample

5 Flags Encapslated Postscript Clip Art in Adobe Illustrator format: ANTIGUA, CUBA, MARSHALL, SRILANKA. Author: SoftLogik

sw-eps-icon-1\_89

A collection of Mac standard Icons, drawn with Adobe Illustrator and saved in Encapsulated Postscript format. Can be used to illustrate Macintosh instructions. From "The Source"

ValentineEPS

3 Valentine related Encapslated Postscript Clip Art in Adobe Illustrator format: cupid\_&\_heart, Happy\_Valentine, heart. Source: mac.archive.umich.edu (University of Michigan)

Wizard

A nicely detailed wizard ready to cast a spell. EPSF. Created with Illustrator 88.

Unpack disk A

Unpack disk B

CAM #816a&b Clip Art & Type 1 Fonts

BikeMac

This is an original eps line drawing of a slylized bicycle (sans rider) from my fanzine, Hippopotamus 2. Originally created using Illustrator for Windows. Author: David Vereschagin.

Chemistry

An Adobe Type 1 font image for aiding in preparing documents containing chemical formulas and symbols. Author: J. Eric Slone

# DavysArtNouveauInitials

The font 'Davys Art Nouveau Initials' included in this package is a collection of unrelated complex drop capitals from the Art Nouveau period. A full alphabet is represented (there are also an extra A, T and I in the lower-case slots), but no more than three characters of the same style will be found in the font; consider this a "Grab Bag" kind of font, then. Note also that the characters are very ornate and complex; each character is defined by between 150 and 400 control

points. Author: David Rakowski

Dragons

2 very detailed dragon clips in Adobe illustrator format.

FinkFont

FinkFont, the newest from the House of Cards Type Foundry, the same people (person) who brought you FranzKafka. FinkFont was designed by Howard Fink by burning the characters into a block of wood. Thus, Finkfont. Finkfont is a display font with no lower case or punctuation (sorry, block wasn't that big). It looks nice when embossed in wood textures, or as a dropcap for a story in the north woods... Author: Ron Olson

Gibson\_Girl

Very high quality postsript art shows a turn-of-the-century Gibson girl standing next to a blank sign. Created with Adobe Streamlin. Can be edited with Adobe Illustrator 88. Excellent for desktop publishing; put your own message in the blank sign.

Hawaii\_Clips

Here are some sample Macintosh eps format samples from our Hawaiian Clip Art collections: Areca, ConchBlw, Gourd3, Hibiscus, DiaHead2, Hula3, Pineapp2, Surfer1. By Guava Graphics!

Haunted\_House

A encapsulated Postscript haunted house. Author: Doug Grounds

Helix

Helix contains a top, side and front line art view of the Soviet Helix helicopter. The individual files are EPS and were created with Illustrator 88. Author: Eric King

Interlac

This is a scaleable computer font designed after the language shown in comics published by DC Comics Inc.: "Legion of Super-Heroes" (LSH) and "Legionnaires". Author: Kashif Husain

IPA\_v2

Postscript font "international phonetic alphabet" comes in Adobe Type One. All characters for typesetting usual texts in dictionaries are included (as far as needed for the phonetics!) Author: Marc J. Fuehrer

Leaf\_veins

A encapsulated Postscript of 3 Leafs

MoonMac

This is an original eps line art drawing of the moon, created using FreeHand 2.02. Author: David Vereschagin.

#### Movies

Movies is a very condensed, very tall font like that used for credits in motion picture advertisements. It is more effective than simply scaling type horizontally. All caps, with punctuation. Author: Edward A. Leach

# OnlinePDSD\_Clips

This is a collection of DR2D (Amiga IFF structured clip standard) clipart that was converted from public domain EPSF clipart. Provector and the PSImport module were used to make the conversion. This clipart can be used in ProVector, PageStream and Art Expressions or other packages which use the DR2D IFF standard: Airplane, Air\_mail, Bbfrank, Beaker, Bike, Bikestnt, Burger, Capitol, Chamspla, Cherylip, Chinchef, Chinyear, Couple, Credcard, Cruseshp, Cv1001, Cv1008, Cv1011, Cv1023, Cv1025, Cv1052, Cv1061, Cv1063, Cv1069, Cv1081, Cv1091, Cv1114, Cv1115, Cv1119, Cv2013, Cv2020, Football, Learjet, Lrgdisk, Med02, Okaysign, Panda, Party, Pencil, Plant1, Pliers, Porsche, Smldisk, Wtrmelon. Distributed by "Online" PDSD

#### Oriental\_Art\_Samples

Here are some Mac eps format samples from our Oriental Clip Art - Vol. 1, which is based on Japanese "Mon" or family crest designs. By Guava Graphics!

# Rogers

This is Rogers. The font it is based on can be found in the book "Treasury of Authentic Art Nouveau Alphabets," ed. Petzendorfer, Plate 23. There are alternate characters for B, P, S, a, m, n, and u. These have been placed in "unassigned" slots: you can find them using a utility such as CharMap. Author: Eric Grunin.

# RubiconModernFonts

Set of 3 Postscript outlines. Text fonts with full char complement, kerning pairs, accurate for 300 to 1270 dpi. Classic-Roman, Isotype-Medium & Nova-Plain Shareware. Author: Rubicon Computer Labs

Swan

A encapsulated Postscript of a Swan. from Electric Cottage Industries.

# T\_Maker\_ClipSample

A sampling of EPS images by T/Maker. There are four EPS images included: Parrot.EPS, Porsche.EPS, Tape.EPS, and Trout.EPS.

### Treefrog

Treefrog looks like its been squeezed from the pen of some fanciful,

woods-dwelling type designer -- which, in a way, it has (Philip D. Cyr). Unusual, quirky, but great for display situations. 12- and 24-point bitmap fonts. Author: Brian Willson

US\_Aircraft

US A-7 contains a top and side line art view of the US Navy P-3 anti-submarine aircraft and a side line art view of the US Navy A-7 attack aircraft. The file is EPS and was created with Illustrator 88. Author: Eric King

#### WindrowHandLight

This is Windrow Hand Light PS type 1 version, made from scans of letters hand-drawn by the artist Patricia Windrow, winner of a Cable Ace award for her painting show "The Cable Easel". Author: Adam Klein

Wine

A encapsulated Postscript of bottle of wine.

Unpack disk A

Unpack disk B

CAM #854 Clip Art

CardPack\_v1.0

This file contains two separate .iff files, showing an entire deck of playing cards: 52 cards and two separate backs. Those who register this product are free to use the images as clip art, or for creating BOBs for their own programs and games, etc. Certainly much easier than drawing the entire deck from scratch! Author: J.R. Schwartz

ZippyPictures

The 45 pictures in this collection are hand drawn in Adobe Illustrator¨ from (mostly) pre-WWII advertising spot illustrations. These quirky drawings were used to brighten up ads, business cards and other printed stuff. Used in these postscript¨ format files they allow clean output in your documents without having to use ragged or large scanned pictures. Shareware. Author: Alan Voorhees

Unpack